## **MATLAB Mapping for Identifiers**

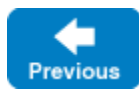

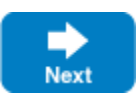

A Slice [identifier](https://doc.zeroc.com/display/IceMatlab/Lexical+Rules) maps to an identical MATLAB identifier. For example, the Slice identifier Clock becomes the MATLAB identifier Clock. There is one exception to this rule: if a Slice identifier is the same as a MATLAB keyword, the corresponding MATLAB identifier is suffixed with an underscore. For example, the Slice identifier while is mapped as while\_.

You should try to [avoid such identifiers](https://doc.zeroc.com/display/IceMatlab/Lexical+Rules#LexicalRules-identifier_keywords) as much as possible.

Back to Top ^

See Also

[Lexical Rules](https://doc.zeroc.com/display/IceMatlab/Lexical+Rules)

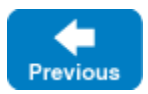

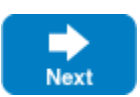